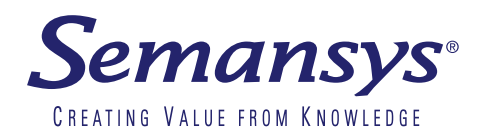

# xbrlOne Enhancer

## Extension Builder

The easiest way to create your own extension taxonomy

#### **For whom**

Semansys is leading vendor supplying solid solution for submitting business reports. Using the xbrlOne Enhancer any financial professional can create the needed company or industry extension taxonomy needed. The company or industry taxonomy can instantly be used to preparer any business report. The xbrlOne Enhancer is the ideal product for financial consultants to support customers and industry institutes or to serve groups of entities. Regulators use the xbrlOne Enhancer to create specific regulatory taxonomies as specific adds-on for more generic defined taxonomies. Extension taxonomies are made by users that wants or needs to extend an existing taxonomy which is made by a regulator.

Semansys introduces the xbrlOne Enhancer for creating extension taxonomies. It allows to create new concepts, definitions or relationships that an user can need for an XBRL document. This enables entities to extend the taxonomies made available by a regulator for particular entry points.

With the xbrlOne Enhancer users can create extension taxonomies that consist new concepts to be included in an XBRL document.

Import and extend any taxonomy easily with the xbrlOne Enhancer. Sender and receiver are both secured that all data is valid and will be accepted. xbrlOne Enhancer use the industry standard technology of xbrlOne.

#### **Working with xbrlOne Enhancer**

It is really easy to work with the xbrlOne Enhancer with the project based control system. Users do not need deep XBRL knowledge and can start instantly creating extension taxonomies. Users will work with a comprehensive taxonomy viewer in the xbrlOne Enhancer where all taxonomy details are available. Users can import and extend any taxonomy without any effort. Support of multiple labels in multiple languages is provided.

#### **Reuse data**

The xbrlOne Enhancer have a reuse existing data approach. An existing taxonomy is reused to the maximum with the xbrlOne Enhancer in order to promote the comparability of business reports.

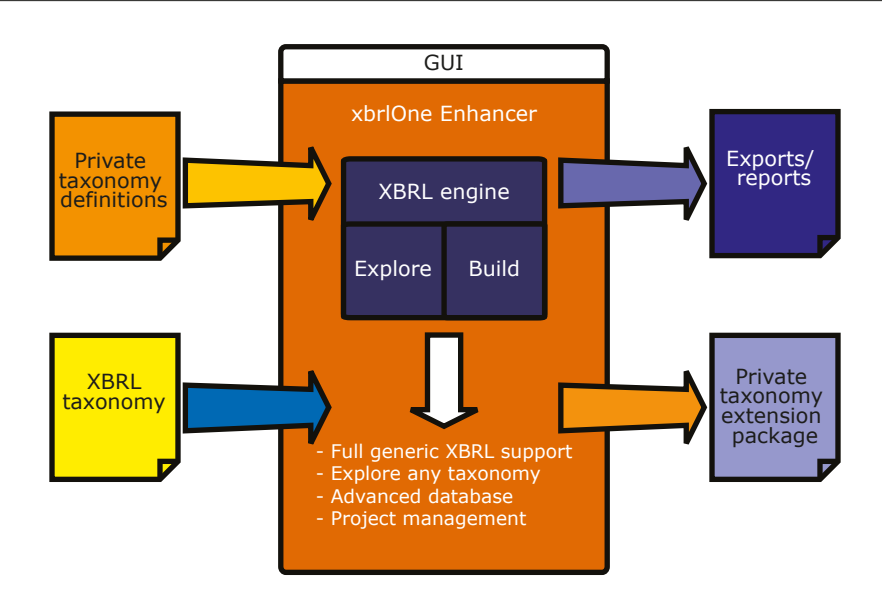

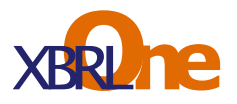

#### **Extension taxonomy validation**

An XBRL document based on the extension taxonomy needs to be validated when the taxonomy and its corresponding XBRL document are submitted. Using the xbrlOne Platform the preparer and receiver of the report alike can check whether the reported document is valid according to the standards. The submitted taxonomy must be XBRL valid, also known as technically valid and comply with the rules for extension taxonomies architecture. Sender and receiver are both secured that a extension taxonomy is valid and that the XBRL document will be accepted.

### **Benefits**

- Software is easy to use
- No deep XBRL knowledge needed
- Import and extend any taxonomy
- Re-usable project approach
- Easy to audit
- Multi language support

#### **Features**

- Add new reporting elements
- Direct relationship with existing reporting elements
- Allow to add multiple labels in multiple languages
- Details are automatically inherited from parent element
- Users can add own references
- No need to specify dimensions, they are inherited from the parent automatically
- Select other data types if needed from the taxonomy
- Hide or prohibit a reporting element
- Hide a complete branch of elements with one mouse click
- Prevention of mistakes by system controlled SBR extension rules
- Clear extension report

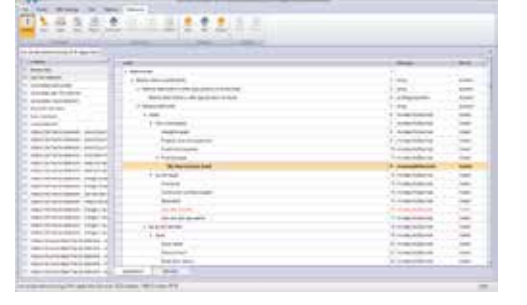

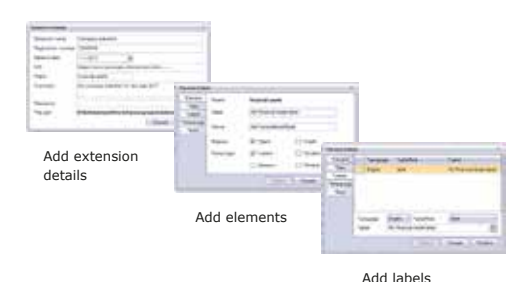

当生法者 日本をある in the control Ē

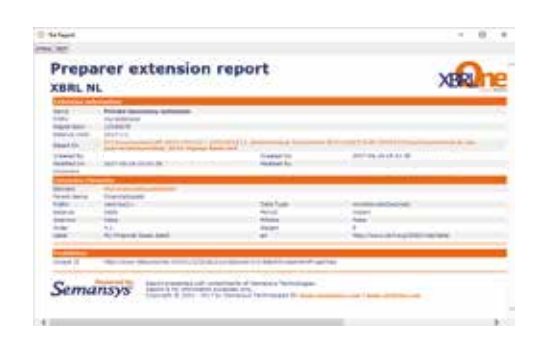

#### Semansys Technologies BV

Tel.: +31 793 615 931 E-mail: sales@semansys.com Visit: www.semansys.com www.xbrlOne.com

For more information about Semansys xbrlOne Enhancer and other products by Semansys, visit www.semansys.com.

© 2002 - 2018 Semansys Technologies. All rights reserved. This data sheet is for informational purposes only. Semansys Technologies makes no warranties, express or implied, in this summary. The example companies, organizations, products, domain names, e-mail addresses, logos, people, places and events depicted herein are fictitious. No association with any real company, organization, product, domain names, e-mail address, logo, person, place or event is intended or should be inferred.

Semansys, Semansys Technologies, Semansys XBRL Integrator, Semansys XBRL Composer, XBRL Enterprise Manager, Semansys XBRL Reporter, xbrlOne are either registered trademarks or trademarks of Semansys Technologies BV in The Netherlands and/or other countries and respective owners.

"XBRL™ is a trademark of the American Institute of certified Public Accountants ("AICPA")". www.xbrl.org

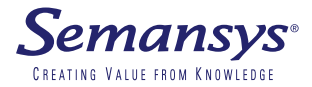